## Numeric Tracker Field

## This is a [stub](https://doc.tiki.org/stub)

This field provides a one-line field for numeric input only. Prepend or append values may be alphanumeric.

## Options in [Tiki6](https://doc.tiki.org/Tiki6)

(and eventually, also for [Tiki7](https://doc.tiki.org/Tiki7) and [Tiki8](https://doc.tiki.org/Tiki8) )

- Usage: samerow,size,prepend,append,decimals,dec\_point,thousands
- Example1: 0,60,,hours
- $\bullet$  Example2: 0,5,,h,2,c,

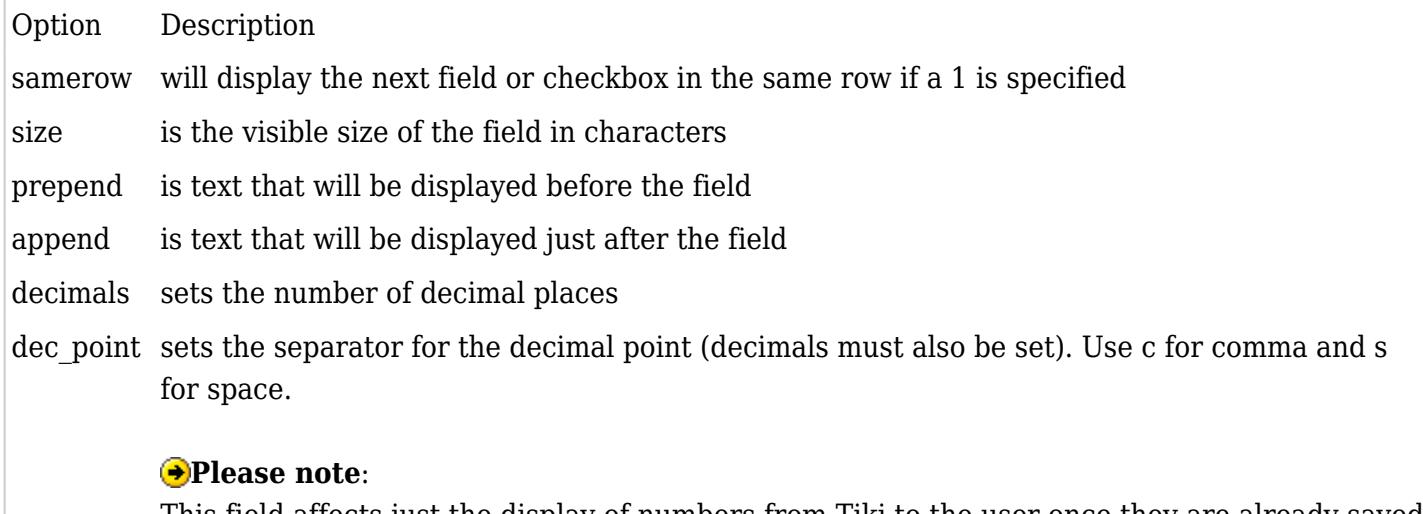

This field affects just the display of numbers from Tiki to the user once they are already saved in the tracker, but NOT the way they have to be inserted through the browser into Tiki. The valid decimal separator **when inserting numbers** may depend on site language and web browser: **Firefox and IE9 seem to accept only dots (.), while Chrome, Opera and Safari only commas (,)**.

thousands sets the thousands separator. Use c for comma and s for space. Setting only commas will result in no decimals and commas as the thousands separator

multiple options must appear in the order specified, separated by commas.

## Options in [Tiki9](https://doc.tiki.org/Tiki9)

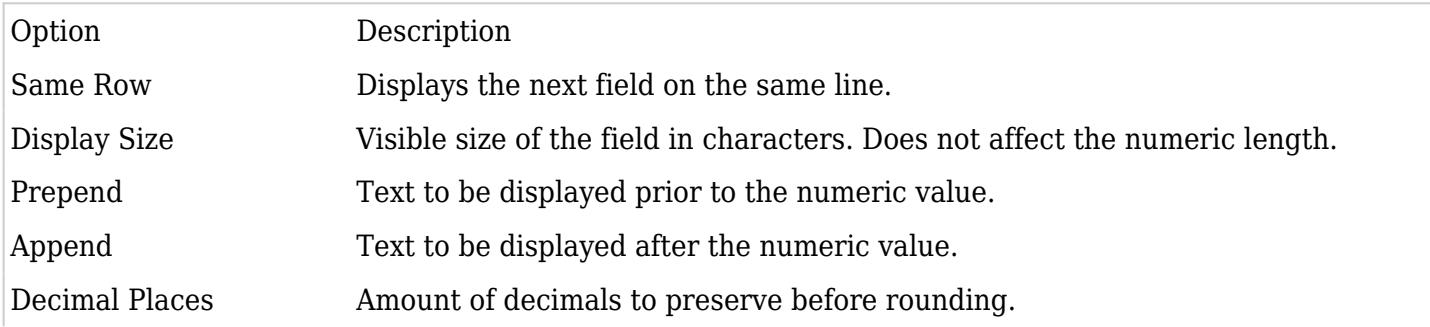

Decimal separator **when** Single character. Use c for comma, d for dot or s for space. Setting only **displaying data** commas will result in no decimals and commas as the thousands separator.

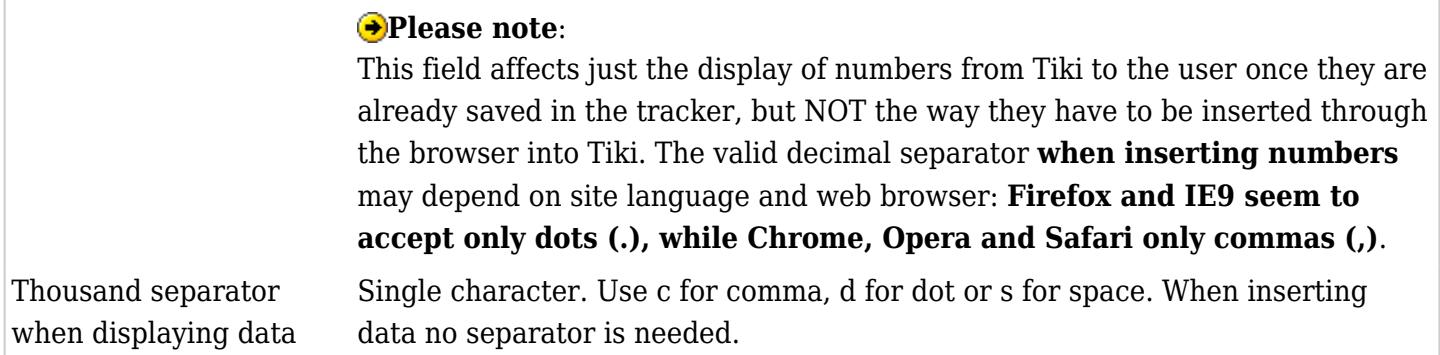

Related:

 $\bullet$  State of the art of numeric fields in form in html5: <http://swatelier.info/at/forms/number.asp?n1=2%2C4&n2=2.4>